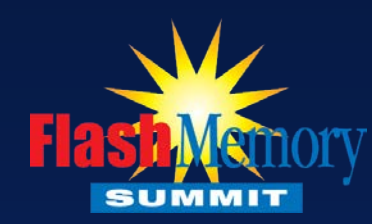

# **The Care and Feeding of your SSD**

#### *And What to do if Data Loss Occurs*

### Chris Bross DriveSavers Data Recovery

Santa Clara, CA August 2014 **1999 - Paris Controlled Burgust 2014** 1999 - Paris Controlled Burgust 2014 1999 - Paris Controlled B

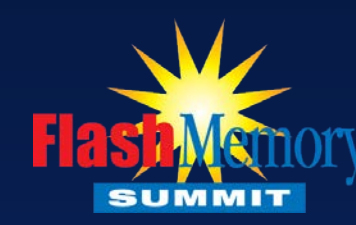

### **SSD Customer Expectations**

#### **Performance:**

"I want 'out of box' performance for the lifetime of the device."

#### **Reliability:**

• "It should never fail!"

#### **Endurance:**

• "It should last at least as long as my old HDD."

#### **Reality:**

- Reliability continues to improve across the industry although inconsistent
- As we increase NAND flash density in 2D, endurance is reduced
- Manufacturers and 3<sup>rd</sup> party test labs are making more data publicly available
- Current SSDs and toolkit software help to monitor status in real time
- Maintenance is required to maximize the life and performance of your SSD

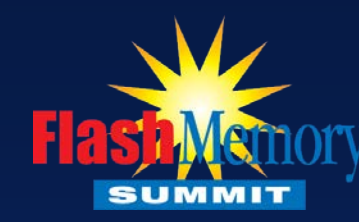

### Maintenance of Your SSD

#### **Manufacturers Toolbox Software:**

- Examples: Intel SSD Toolbox, Samsung Magician, SanDisk SSD Toolkit…
- Diagnostics & SMART monitoring
- Performance Optimization
- Usage/Life Expectancy Estimate
- Over-provisioning Variables
- Firmware ID and reloading
	- Non-volatile or volatile?
- Data Migration software
- Secure Erase features

#### **Third Party Software Tools:**

- Goal is universal management functionality across SSD vendors and models
- Example LC-Tools Solid State Doctor
	- Disk wiping vs. Secure Erasing

#### **Operating System:**

Santa Clara, CA

- Windows 8 "Storage Optimizer" for TRIM configuration
- MacOS TRIM on by default for original SSDs, not for 3rd party August 2014 3

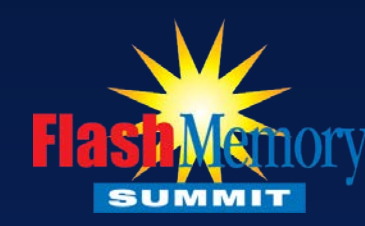

### Potential Data Loss Scenarios

#### **Data Deletion:**

• User deleted data and emptied recycle/trash bin

#### **File System Corruption:**

- Logic corruption within file system and OS with no SSD hardware issue
- Data is corrupt or volume will not mount

#### **Solid State Storage Device Failure:**

- Firmware issue
- Controller issue with system area corruption
- NAND failure
- PCB issues
- Other component failure
- Environmental exposure
- Unknown issue

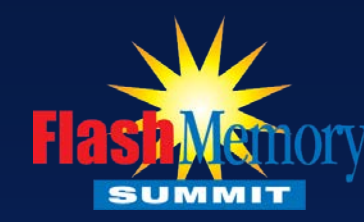

## What You Can Do Yourself

#### **Data Deletion:**

- Think fast, act fast and don't panic. Time is critical depending on TRIM configuration
- Power down your system and boot from alternate media and OS with tools installed
- Run data recovery software of choice and save data to alternate media
- Consider yourself lucky to have recovered the data!

#### **File System Corruption:**

- Clone the SSD to another drive to create an identical image as a safeguard
- Run OS file system repair software to fix corruption
- If not resolved, do same as above for deleted data

#### **Device Failure or Unknown:**

- Power down and reboot your system to cycle power, hope for the best
- Boot from alternate media and OS and run manufacturer SSD Toolbox software
- Run Toolbox diagnostics and save any reports/logs to alternate storage device
- Update firmware if available and non-volatile!
- $\frac{Santa \text{ Clara}, \text{CA}}{n}$  Reboot again and see if it boots or mounts, clone device or backup ASAP  $\frac{1}{5}$

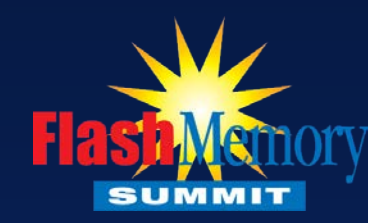

# Professional Data Recovery Services

#### **When to Call a Professional Lab:**

- When you have a hardware issue that the Toolbox software can't resolve
- If the device has been physically damaged or exposed to elements
- If data recovery software is unable to recover needed files
- If the data is critical and you don't want to risk endangering it yourself
- If the data needs forensic imaging or analysis as evidence

#### **Capabilities:**

- Specialized lab tools and software are developed for specific failures
- DR providers have special technology alliances with SSD manufacturers
- PCB rework and micro-surgery lab techniques may be required
- Data security for classified and government data
- Court approved forensic lab processes to produce data as evidence

#### **Choosing a Data Recovery Provider:**

- Do your homework and be aware that there are many choices
- Check references, proof of security and capabilities for your particular issue

 $^{\sf Santa Clara, CA}_{\sf August\,2014}$  Ask questions and get it all in writing before you send your critical data to them  $_{-6}$ 

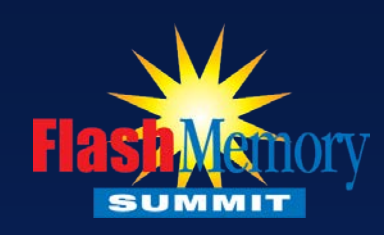

## **Thank You!**

### Chris Bross DriveSavers Data Recovery

Santa Clara, CA<br>August 2014 August 2014 7